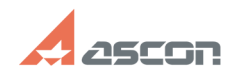

# **Возможность увеличивать и[..] Возможность увеличивать и[..]** 07/16/2024 14:44:01

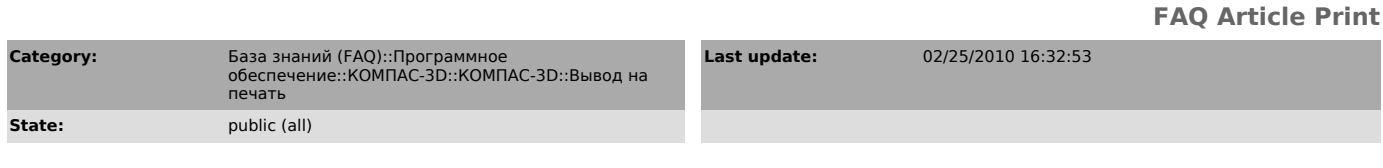

## *Keywords*

печать

#### *Problem (public)*

Можно ли при подготовке документа для печати предусмотреть возможность увеличивать и уменьшать поле для размещения чертежей?

### *Solution (public)*

Если под "полем для размещения чертежей" подразумевается размер листа бумаги в<br>команде Просмотр для печати, то состав и размеры различных по величине листов<br>бумаги определяются характеристиками конкретного устройства выво

Размер листа бумаги можно изменить, воспользовавшись командой Принтер/плоттер<br>(меню Файл) в режиме предварительного просмотра документа перед печатью или<br>командой Настройка плоттера/принтера (меню Файл) при создании докум